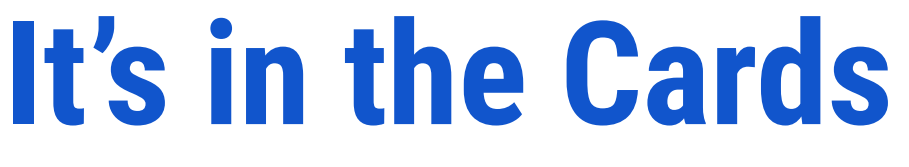

### Integrating **ArchivesSpace** and **Trello**  for Better Processing Project Management

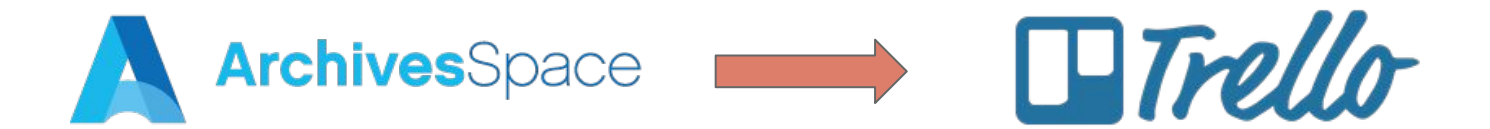

**Github:** <https://github.com/noahgh221/archivesspace-trello>

**Noah Huffman,** *Archivist for Metadata, Systems, and Digital Records* **Tracy Jackson,** *Head of Manuscripts Processing*

**ArchivesSpace Member Forum August 3, 2020 2-2:20pm**

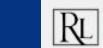

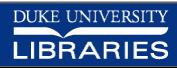

# **Outline**

- Use case
- Integration in action
- Building the integration
- How to set up / configure

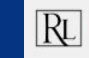

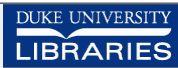

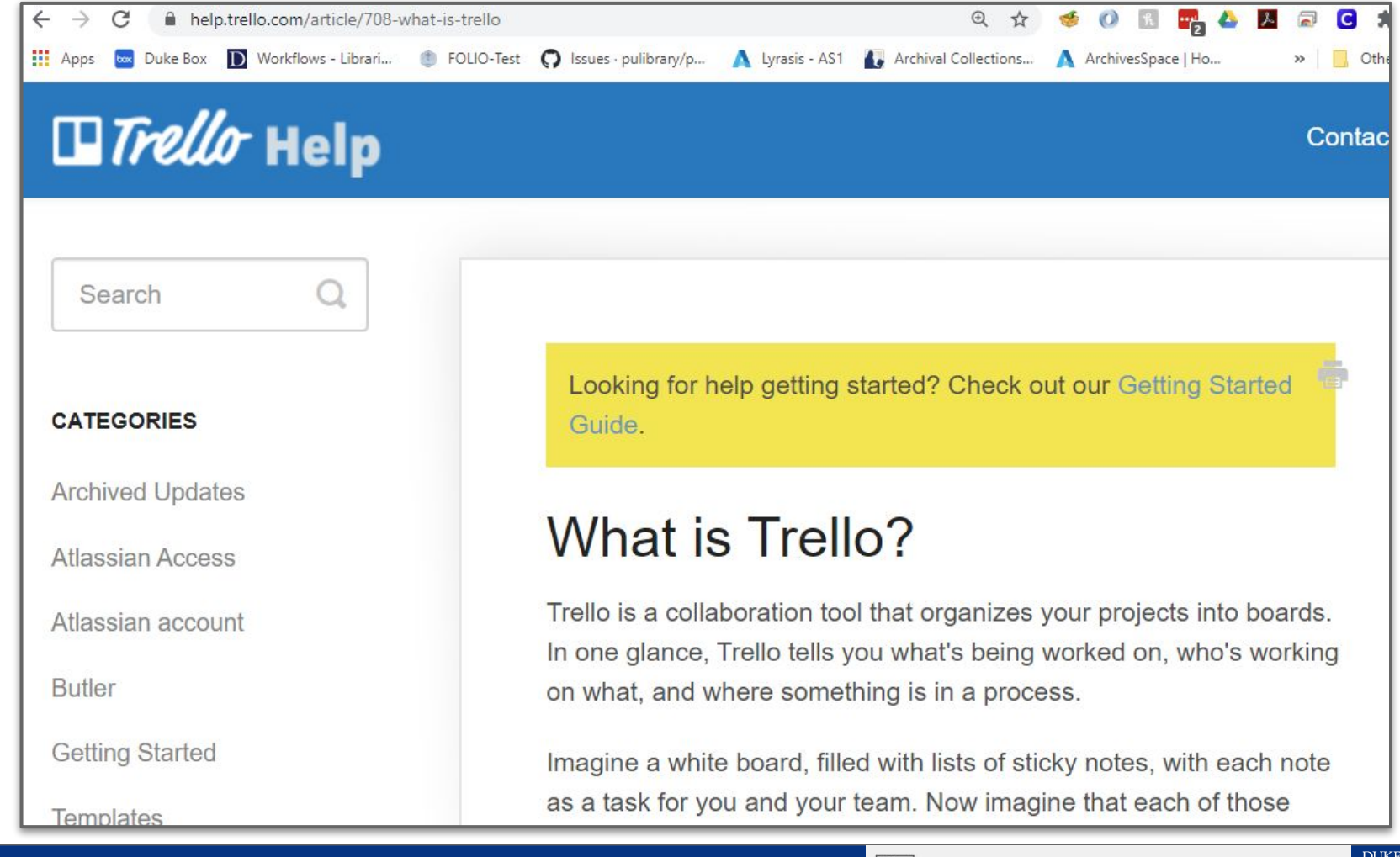

|Rl

DAVID M. RUBENSTEIN RARE BOOK & MANUSCRIPT LIBRARY

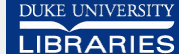

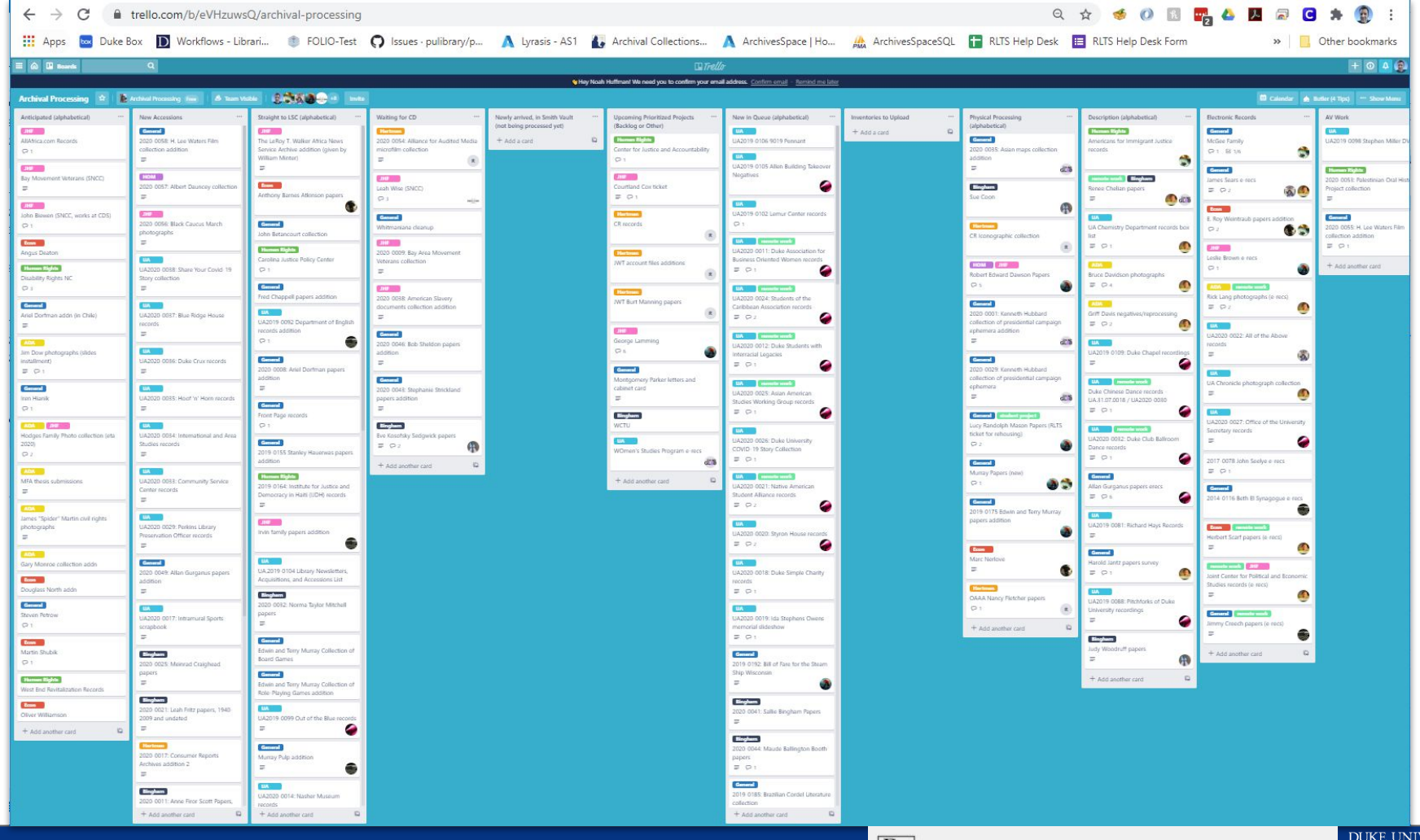

 $\vert R_L \vert$  DAVID M. RUBENSTEIN RARE BOOK & MANUSCRIPT LIBRARY

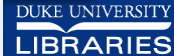

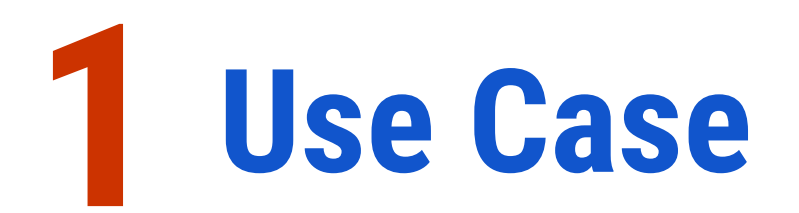

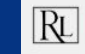

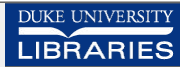

# Rubenstein Library Archival Processing

- **11 Technical Services staff**, including 4 Technical Services Archivists, 1 Visual Materials Archivist, 1 Manuscript Cataloger, 1 Digital Records Archivist, 1 Audiovisual Archivist, 1 Metadata Archivist, 1 Archival Processing Assistant, 1 Section Head
- **17+ Collectors**, including 7 curators, 1 University Archivist, 1 Records Manager, 2+ Research Services staff with collecting roles, 6+ International and Area Studies Librarians outside of Rubenstein
- In FY20, accessioned **4000+ lf** of material (outlier year); in FY19, accessioned 1300+ lf
- In 2019, recorded **316 accessions**; in 2018, 277 accessions
- Lots of stuff coming from many directions handled by a bunch of people.

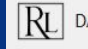

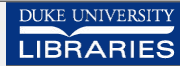

# Archival Processing Trello Board

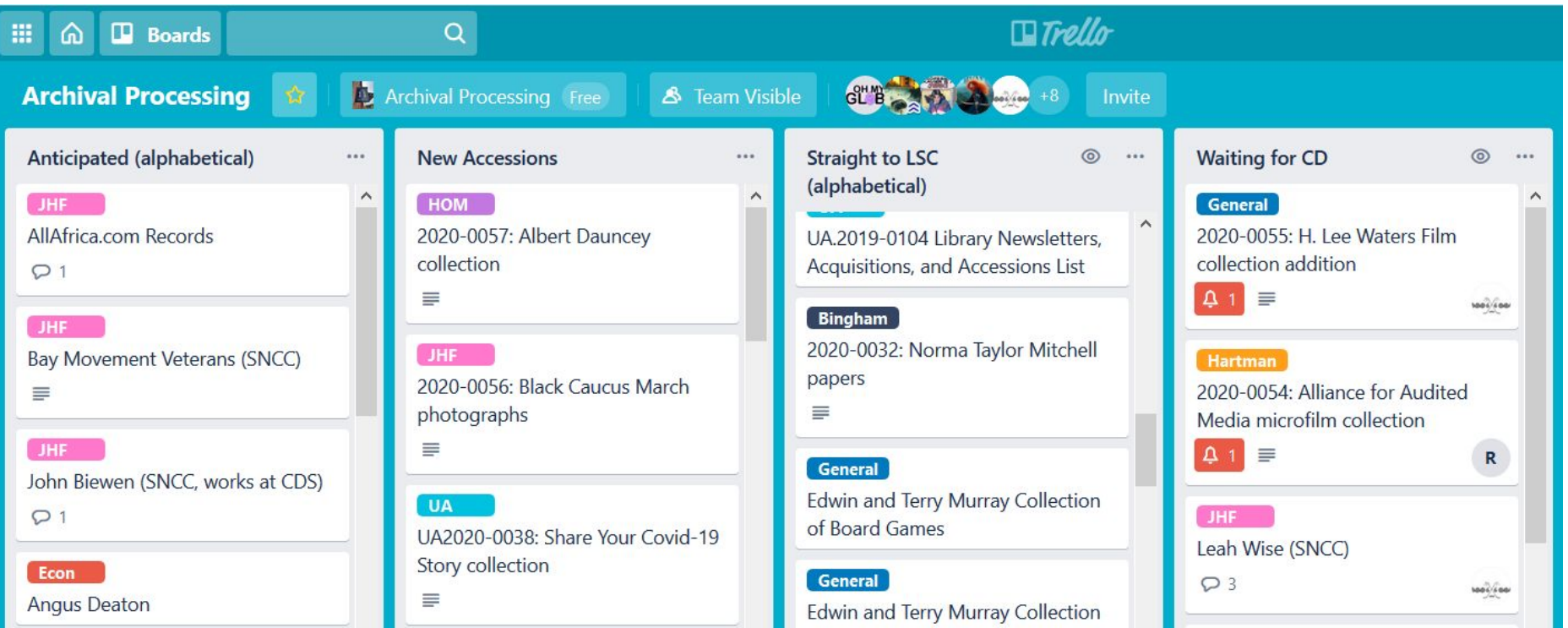

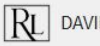

**LIBRARIES** 

# Original function of Trello board:

- Track processing work on larger/more complex projects
	- $\circ$  Who is working on the project
	- $\circ$  At what stage is the project
- All accessions came through one person, who created both the accession record in AS and the Trello card
- Small, quick, easy accessions might not get a Trello card (no need)
- Processors emailed Noah (or Tracy) to publish finding aids
- Not all processing work represented (separate sections)

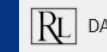

# Trello columns previously:

- Anticipated
- **Straight to LSC**
- **Waiting for CD**
- **Newly arrived in Smith** vault
- Upcoming Prioritized Projects (backlog or other)
- New in Queue (alphabetical)
- **Physical Processing** (alphabetical)
- Description (alphabetical)
- Erecs and AV work
- Conservation Queue
- Done in Quarter (current quarter)

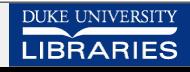

**SCRIPT LIBRARY** 

# Trello card previously:

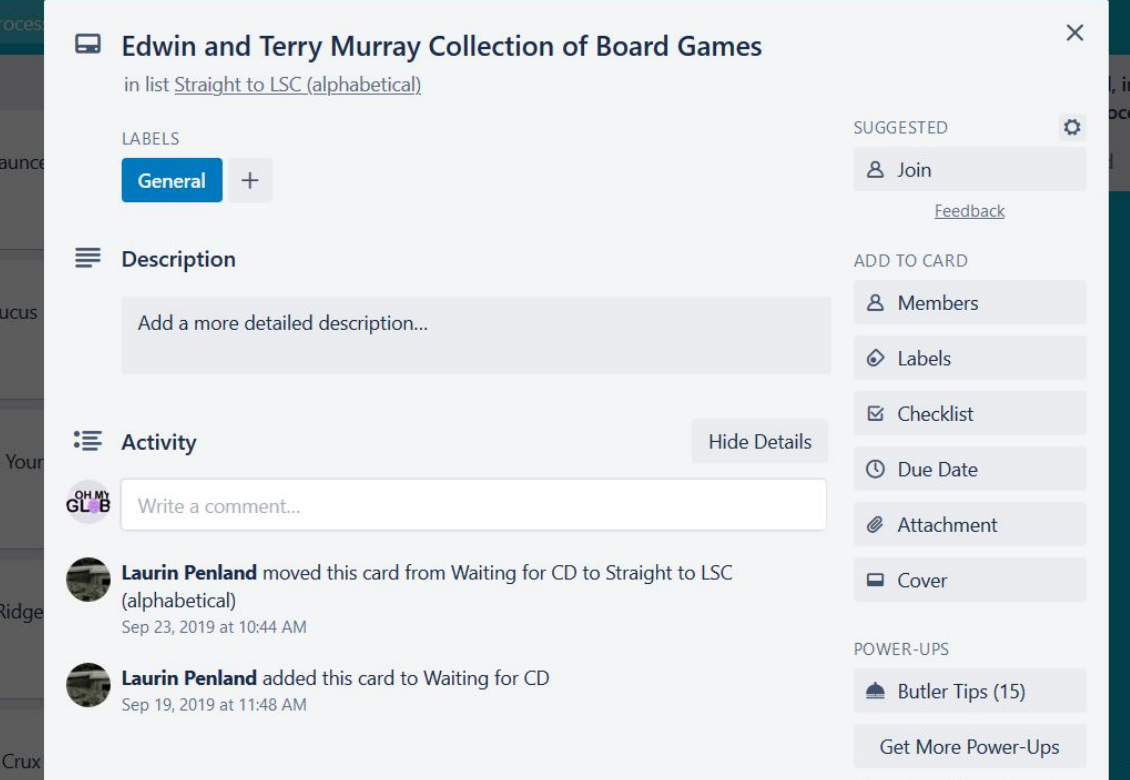

Accession/collection title

Label indicating collection area

Ability to assign a member (processor)

Activity shows movement between columns

Usually little to no description

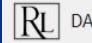

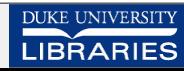

# New needs for Trello board:

- Combined section with more staff
- Track processing work on all accessions/collections
	- Who is working on the project
	- $\circ$  At what stage is the project
- Accession records created by multiple people, accessions coming in through several streams
- Add review step, automate notification of readiness for review and publication
- Reduce duplication of effort, streamline process to reduce risk of missing something, make relevant information more visible

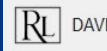

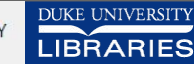

# Trello columns now:

- Anticipated
- **● New Accessions**
- **Straight to LSC**
- Waiting for CD
- Newly arrived in Smith vault
- Upcoming Prioritized Projects (backlog or other)
- New in Queue (alphabetical)
- **Inventories to Upload**
- Physical Processing (alphabetical)
- Description (alphabetical)
- **Erecs**
- AV work
- Conservation Queue
- **● Ready for Review**
- **● Ready for Publishing**
- Done in Quarter (current quarter)

**ISCRIPT LIBRARY** 

## Trello card now:

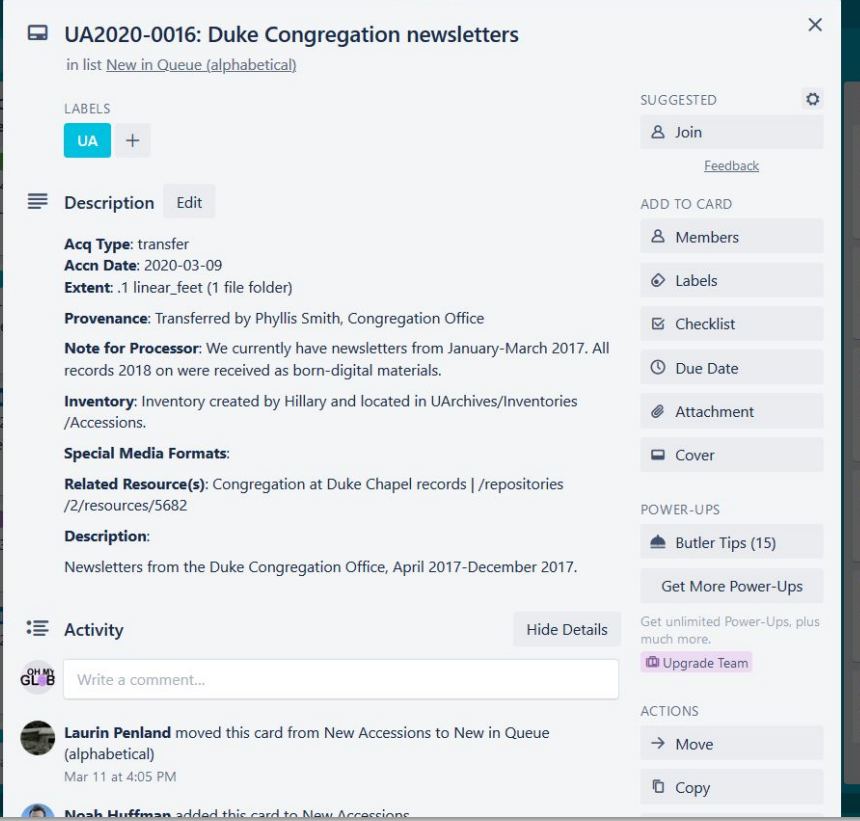

Same features as older version, plus:

### Automatic inclusion of accession number

Copies information from selected fields in ArchivesSpace, including indication of existing inventory, related resource, notes for processor

|Rl

# **2 Integration in Action**

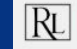

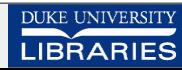

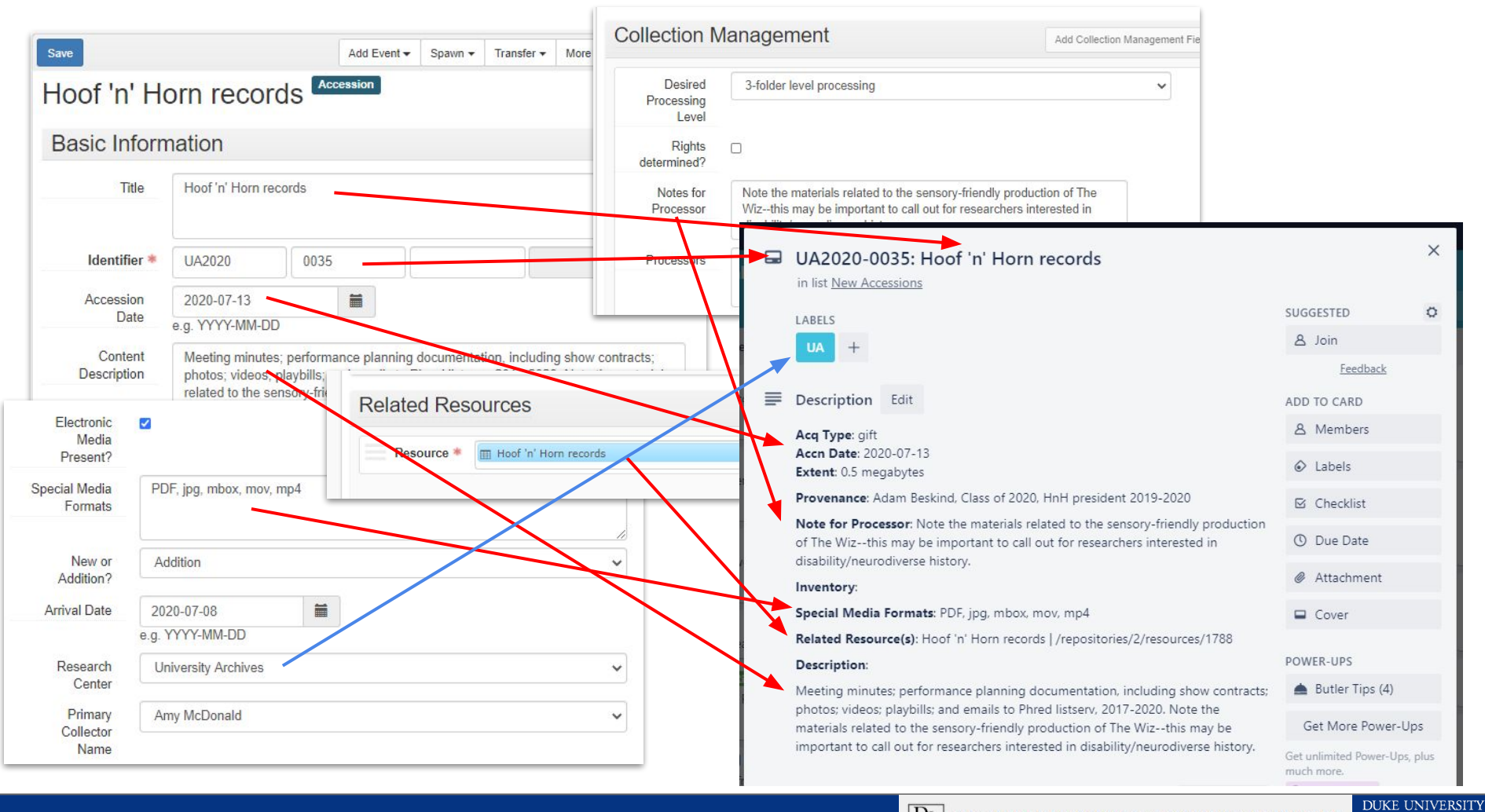

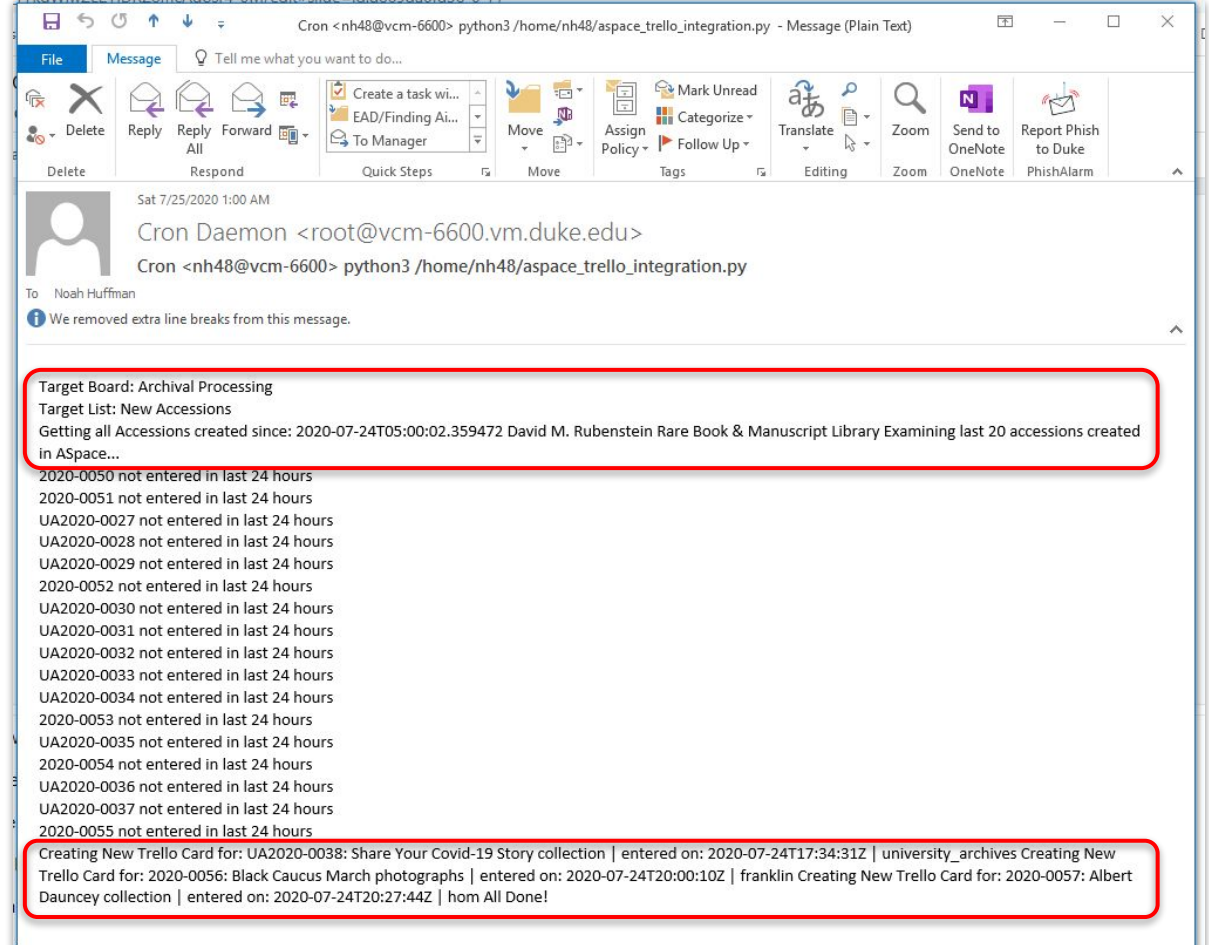

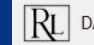

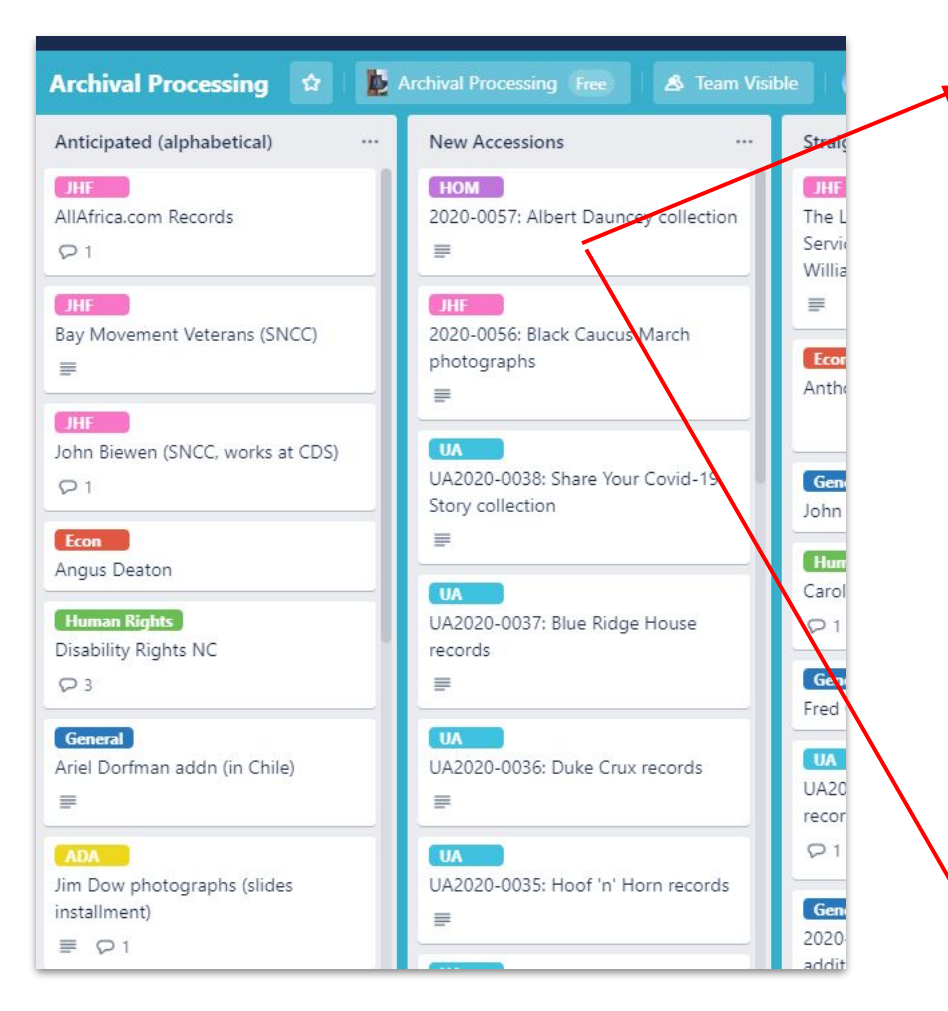

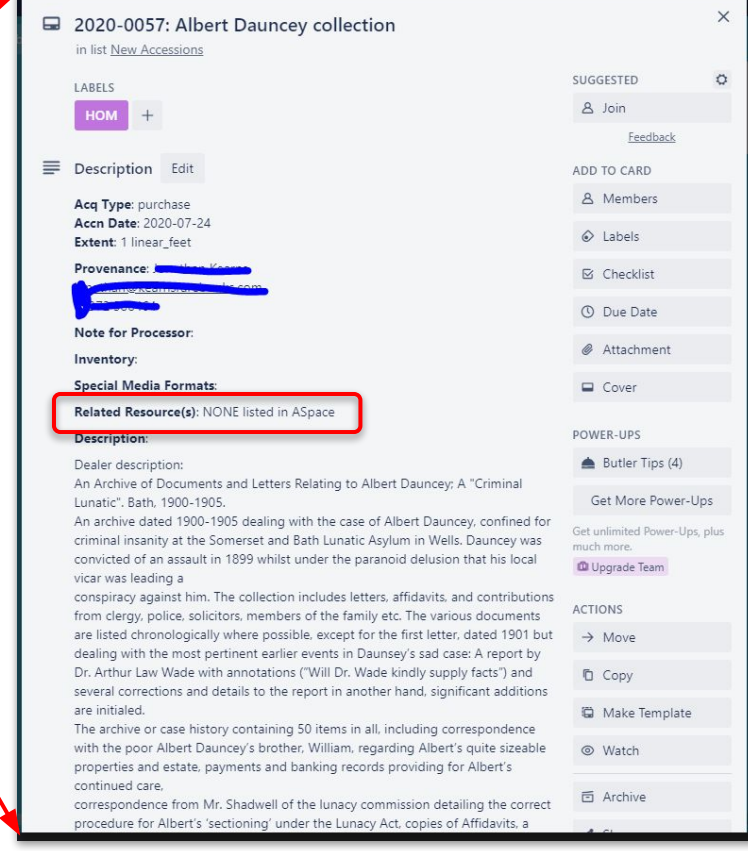

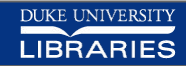

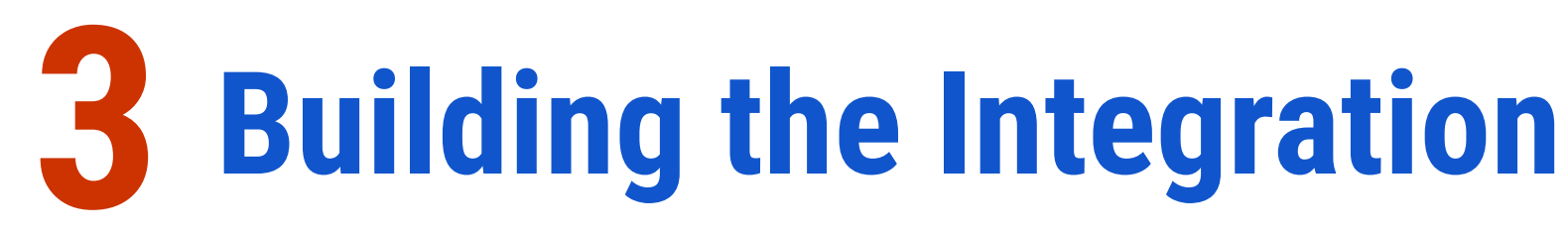

## **Guiding Principles**

- ASpace is system of record
- Trello data is ephemeral (That's OK)
- ASpace is good at data; not so good at workflow tracking
- Let each system do what it does best
- Both systems have APIs -- use them!

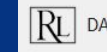

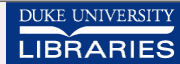

# **Components**

- **- Python Script**
	- Python 3 ([Anaconda Distribution\)](https://www.anaconda.com/products/individual)
	- **[ArchivesSnake](https://github.com/archivesspace-labs/ArchivesSnake) Python library**
	- [Py-trello](https://github.com/sarumont/py-trello) Python library
- **Linux [Cron Job](https://man7.org/linux/man-pages/man5/crontab.5.html)** (for scheduling, running script)
- **Linux Virtual Machine** ([Duke offers free VMs to all students/staff](https://vcm.duke.edu/))
- **Trello Account** / [API Keys](https://trello.com/app-key)

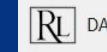

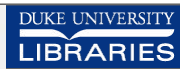

# 4 How to set up / configure

### Github: https://github.com/noahgh221/archivesspace-trello

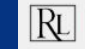

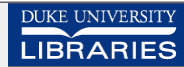

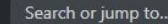

 $\Box$  noshab221/archivecensce-trello

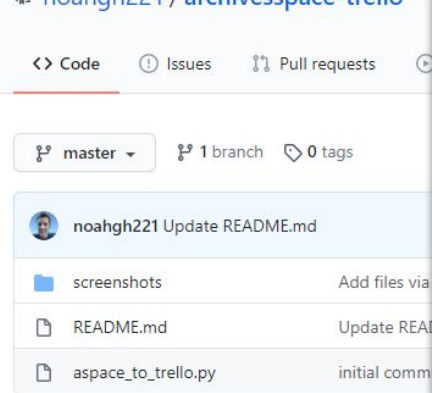

README.md

### archivesspace-trello

aspace-to-trello.py creates Trello cards base designed to be run as a scheduled cron job. ArchivesSpace API to identify recently create those accession records on a specified Trello

Script is written in Python 3 and uses Archiv

#### **Getting Started**

Download the python script (aspace-to-trello.py):

Ideally, you'll want to save the script to a location where you have For example, I run the script from a Linux virtual machine where I's

Install ArchivesSnake (assuming you already have P

#### Install py-trello

Create a Trello account (if you don't have one), and token:

See: https://trello.com/app-key

Create a Trello board and a Trello list to hold the ca

Or, if you already have a Trello account, board, and list, skip to the

#### Supply your Trello API credentials:

Modify aspace-to-trello.py to supply your Trello API credentials, a Altenatively, you can supply the board ID and list IDs (see comme and list IDs, you can add .json to the end of any Trello URL and po

Replace brackets with your Trello API credentials:

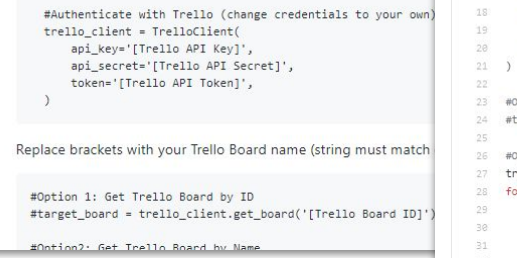

archivesspace-trello / aspace to trello.py / <> Jump to - $1<sup>9</sup>$  master  $\sim$ 

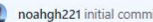

811 contributor

348

281 lines (233 sloc) | 12.3 KB

from asnake.client import ASnakeClient

2 from datetime import datetime, timedelta

from trello import TrelloClient

#Script uses ArchivesSpace API and Trello API to lookup recent accession records in ASpace and create new Trello cards for them. 6 #Set up a cron job to execute the script at some interval (currently written to execute every day)

8 #uses py-trello: https://pypi.org/project/py-trello/

9 #See: https://github.com/sarumont/pv-trello/blob/master/trello/trellolist.pv

10 #See: https://buildmedia.readthedocs.org/media/pdf/pv-trello-dev/latest/pv-trello-dev.pdf

11 #Trello board, list, name ids can be obtained by adding , ison to trello URLs  $12$ 

13 #Trello API Docs: https://developers.trello.com/reference#introduction

15 #Authenticate with Trello (change credentials to your own) 16 trello client = TrelloClient( api kev='[Trello API Kev]'. api secret='[Trello API Secret]', token='[Trello API Token]', #token secret='your-oauth-token-secret' Option 1: Get Trello Board by ID ("Irello Board = trello\_client.get\_board('[Trello Board ID]) Option2: Get Trello Board by Name ello boards = trello client.list boards()

or board in trello boards: if board.name == '[Trello Board Name]': #board name lookup target board = board

print ("Target Board: " + target board.name)

### https://github.com/noahgh221/archivesspace-trello

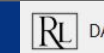

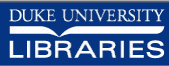

Latec

# **Thanks!**

## **Questions?**

### **Slides:** <https://tinyurl.com/archivesspace-trello>

**Github:** <https://github.com/noahgh221/archivesspace-trello>

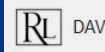

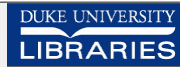